**اعثروا على عناصر من قائمة القراءة**

[هل العنصر كتاب أم مقال؟](#page-1-0) 

**بحث أساسي في**

[اعثروا على كتاب في كتالوج المكتبة](#page-12-0)

[اعثروا على مقالة مطبوعة بالعبرية](#page-18-0) 

[اعثروا على مقال الكتروني بالعبرية](#page-25-0)

[اعثروا على مقالة باإلنجليزية](#page-29-0)

**شغلوا بطاقة قراءتكم**

اطلبوا كتاب غير متاح (تمت استعارته)

[تمديد استعارة/ وقف استعارة](#page-32-0)

[اطلعوا على العناصر التي أعدتموها](#page-44-0)

[شاهدوا عمليات البحث التي قمتم بحفظها](#page-49-0)

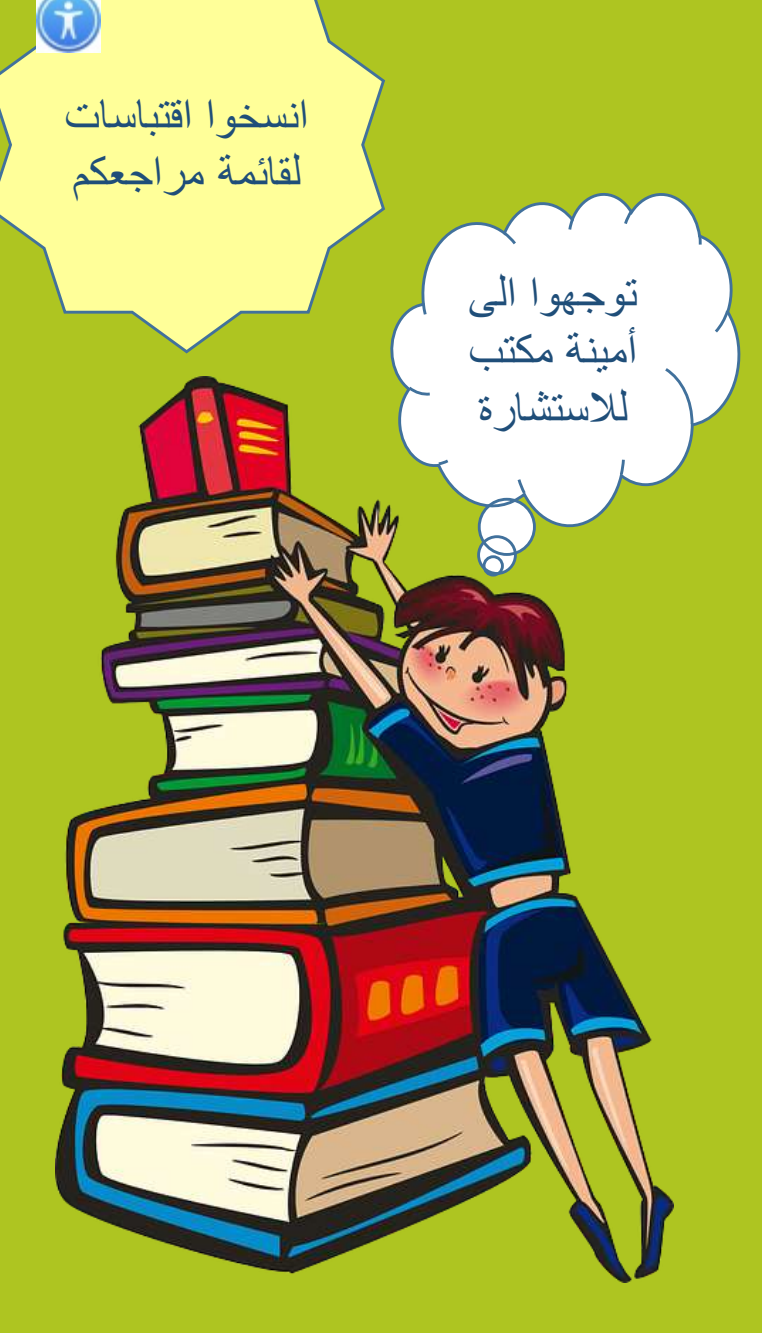

<span id="page-1-0"></span>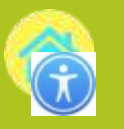

# **قوائم قراءة: هل هذا كتاب أم مقال من مجلة؟**

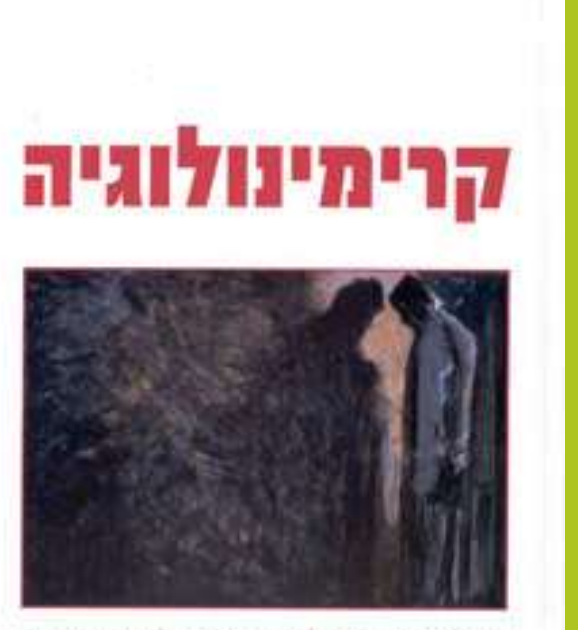

ש' גיורא שוהם | משה אדד | גיורא רהב

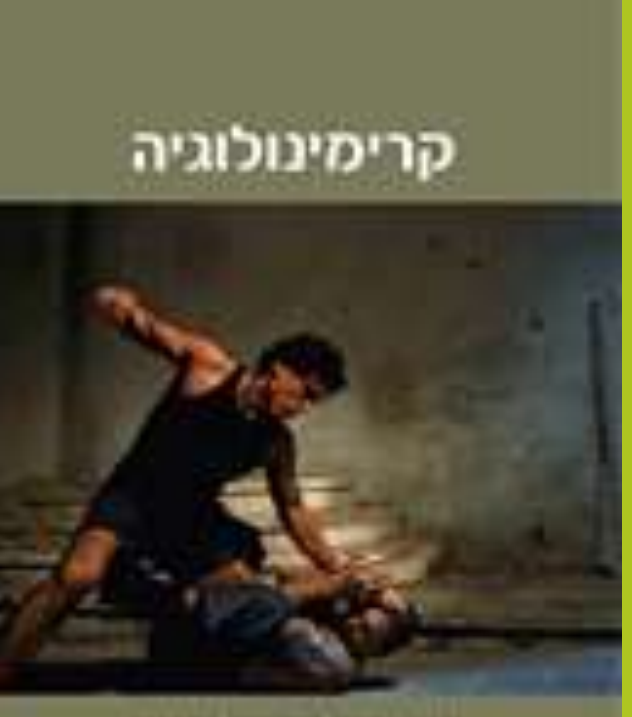

present from last inner www.br

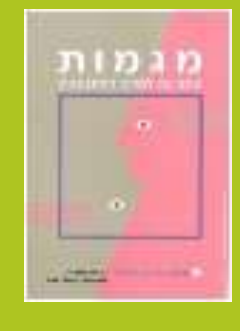

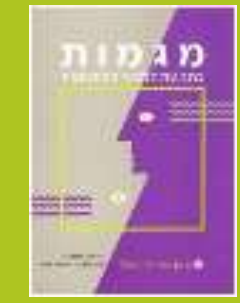

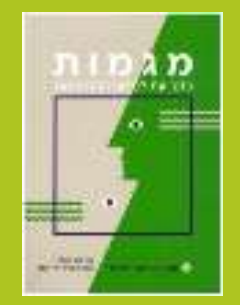

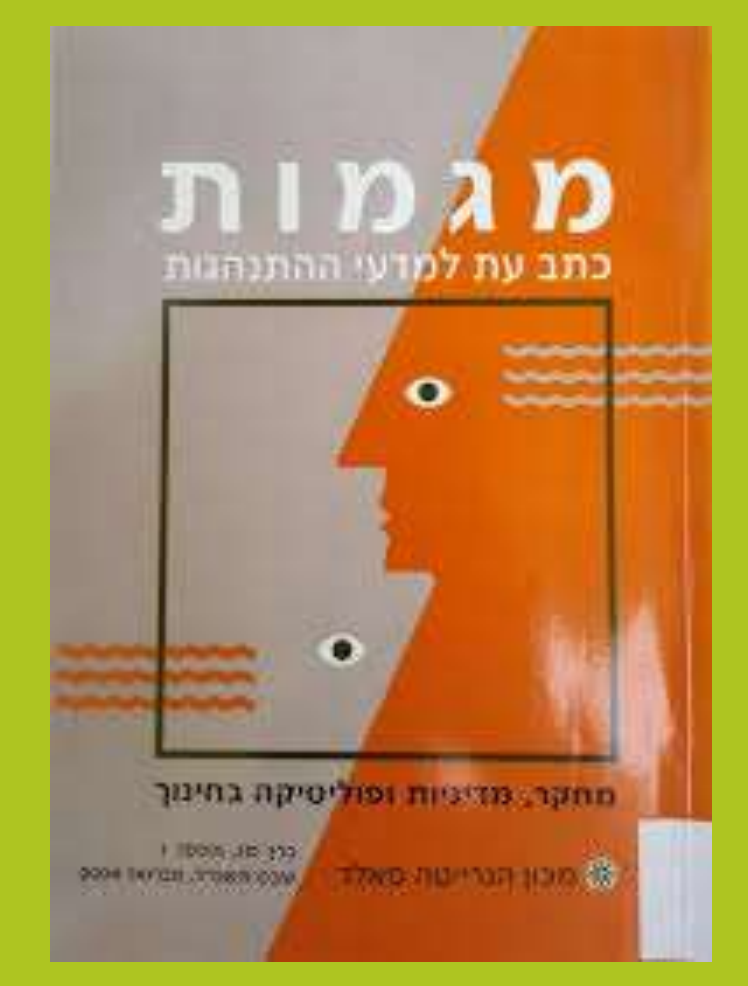

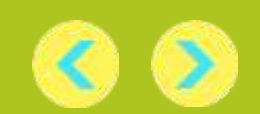

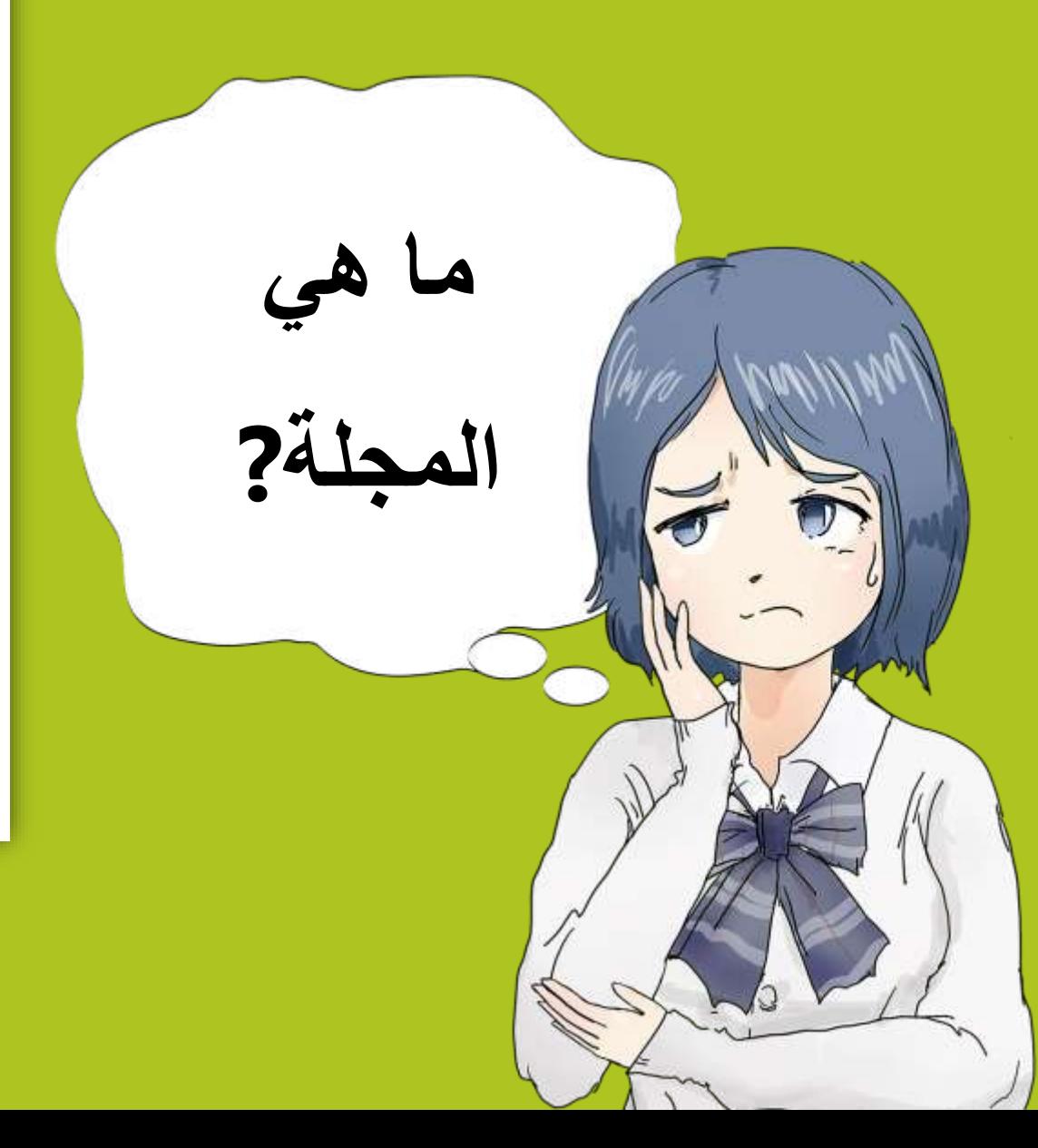

ביבליוגרפיה:

#### קריאת חובה

### גורמים אינטגרטיביים בחברה הישראלית

1. יבלונקה, חי ( 2000). יי תודעת השואה כגורם מעצב זהותיי. בתוך : צמרת, צי ויבלונקה, חי ( עורכים). **העשור השני: תשי׳׳ח- תשכ׳׳ח.** ירושלים : יד בן- צבי, עמי 150- 166. 2. בר-טל, די ובן עמוס, אי (2004). יי פטריוטיזם כתופעה פסיכולוגית- חברתית : מבוא לניתוח המקרה הישראלייי. בתוך : בן עמוס, אי ובר-טל ,די (עורכים). **פטריוטיזם**. תל-אביב : דיונון, עמי  $.28 - 13$ 

3. ליסק, מי (2007). ייצהייל בין זהות לאומית ממלכתית לבין זהויות סקטוריאליות : 1948- 2000״. בתוך : נאור, מי (עורך). **צבא, זיכרון וזהות לאומית**. ירושלים : מאגנס, עמי 39- 47.

### שסעים וריבוד בחברה הישראלית

4. פרס, י*י* ובן אליעזר,א*י (*2006). **קירבה ומריבה: שסעים בחברה הישראלית.** תל-אביב: עם עובד ומכללת ספיר, מבוא ,עמי 11-28.

5. פוגל-ביזיאווי, סי (2007). ייפמיניזם, לאומיות ושינוי חברתי : מבט על הנשים בישראליי. בתוך : יובל, יי (עורד). **זמן יהודי חדש,** כרך רביעי. ירושלים : כתר, עמי 236-236.

6. גרוסוירט קחטן, די (2018). בשמלה אדומה וכומתה חומה : מגדר, אתיות וצבא. בתוך : ששון-לוי, אי ועי לומפסקי-פדר (עורכות). **מגדר בבסיס: נשים וגברים בשירות צבאי** (עמי 122-146). ירושלים : ון ליר והקיבוץ המאוחד.

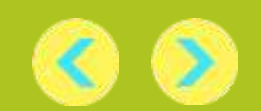

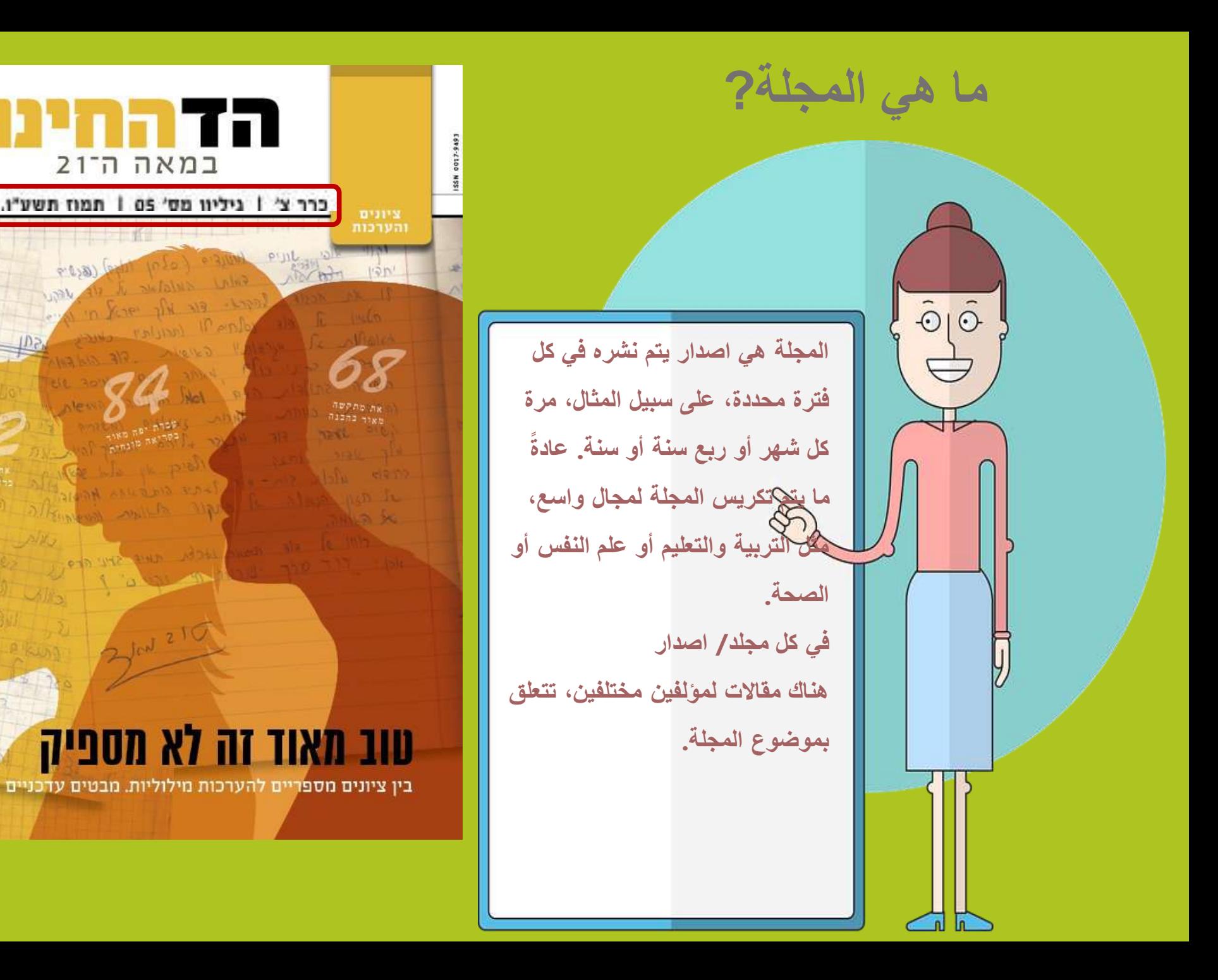

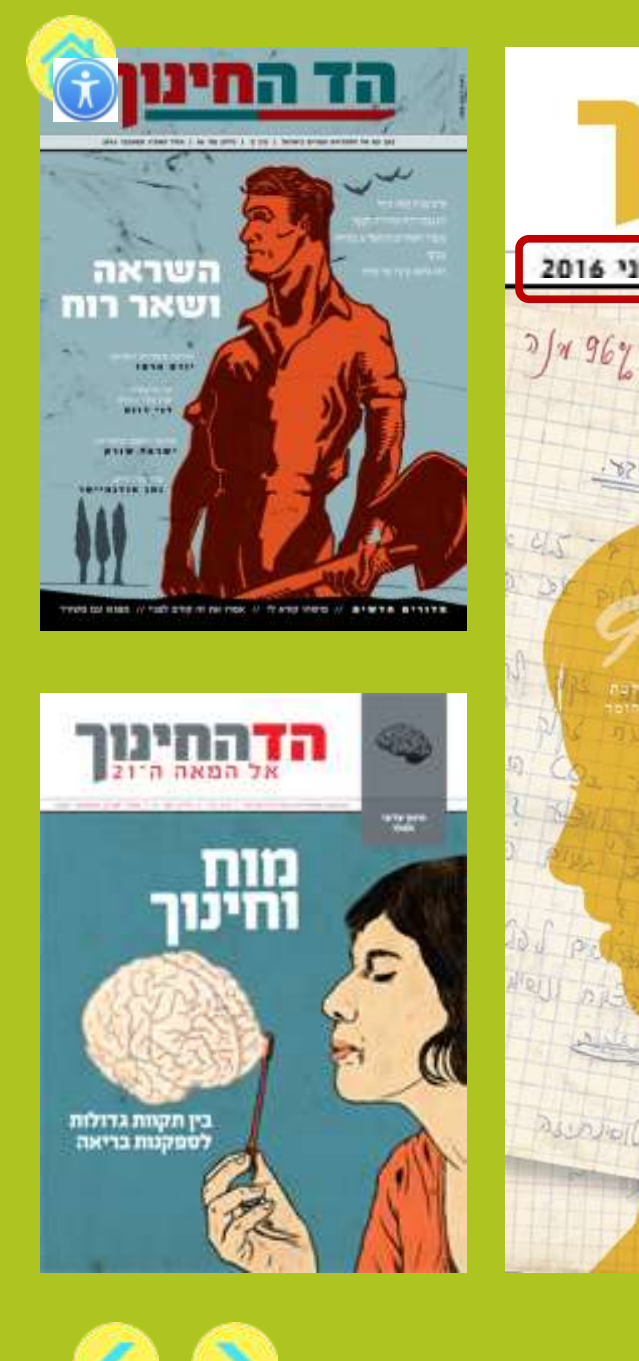

במאה ה־21

 $157 - 11$ 

כרר צ׳ | ניליוו מס׳ 05 | תמוז תשע״ו. יוני 2016

 $(6.09)$ 

 $.826$ 

Decovercia

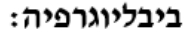

#### קריאת חובה

**لماذا من المهم التمييز**

**بين كتاب ومجلة؟** 

#### גורמים אינטגרטיביים בחברה הישראלית

1. יבלונקה, חי ( 2000). יי תודעת השואה כגורם מעצב זהותיי. בתוך : צמרת, צי ויבלונקה, חי ( עורכים). **העשור השני: תשי"ח- תשכ"ח.** ירושלים : יד בן- צבי, עמ' 150- 166. 2. בר-טל, די ובן עמוס, אי (2004). יי פטריוטיזם כתופעה פסיכולוגית- חברתית : מבוא לניתוח המקרה הישראלי״. בתוך : בן עמוס, א׳ ובר-טל ,ד׳ (עורכים). **פטריוטיזם**. תל-אביב : דיונון, עמ׳  $.28 - 13$ 

3. ליסק, מי (2007). ייצהייל בין זהות לאומית ממלכתית לבין זהויות סקטוריאליות : 1948- 2000יי. בתוך : נאור, מי (עורך). **צבא, זיכרון וזהות לאומית**. ירושלים : מאגנס, עמי 39- 47.

### שסעים וריבוד בחברה הישראלית

4. פרס, י*י* ובן אליעזר,א*י (*2006). **קירבה ומריבה: שסעים בחברה הישראלית.** תל-אביב: עם עובד ומכללת ספיר, מבוא ,עמי 11-28.

5. פוגל-ביזיאווי, סי (2007). ייפמיניזם, לאומיות ושינוי חברתי : מבט על הנשים בישראליי. בתוך : יובל, י*י* (עורך). **זמן יהודי חדש,** כרך רביעי. ירושלים : כתר, עמי 245-236.

6. גרוסוירט קחטן, די (2018). בשמלה אדומה וכומתה חומה : מגדר, אתיות וצבא. בתוך : ששון-לוי, אי ועי <u>לומפסקי-</u>פדר (עורכות). **מגדר בבסיס: נשים וגברים בשירות צבאי** (עמי 122-146). ירושלים : וֵן ליר והקיבוץ המאוחד.

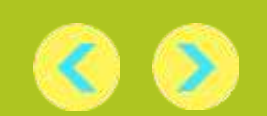

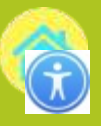

# في الحاسوب، نبحث عن الكتب في 'קטלוג הספרייה' وعن المقاالت في 'מאמרים ועוד'.ב*> הספרייה לשירותך* קטלוג הספרייה חיפוש משולב מאמרים ועוד

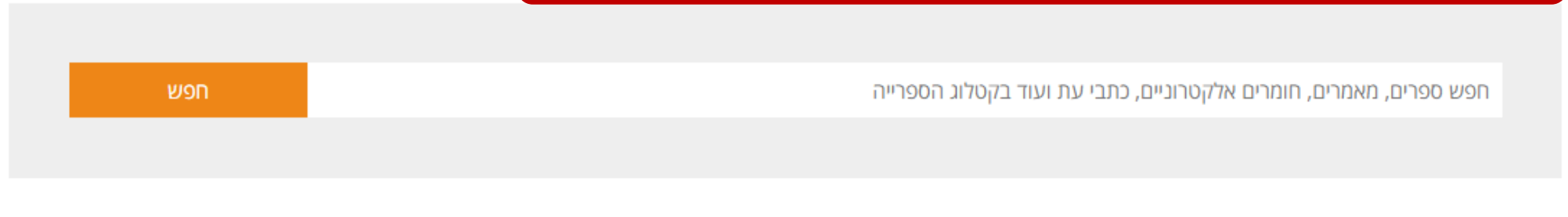

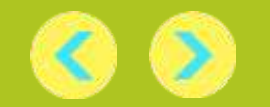

على الرف، نبحث عن الكتب حسب الأرقام والمجلات وفقًا للأحرف.

موضوع الكتاب.

152.4

 $1272 - 3$ 

פפירוס

 $117$ 

152.4

 $1272 -$ 

פפירוס

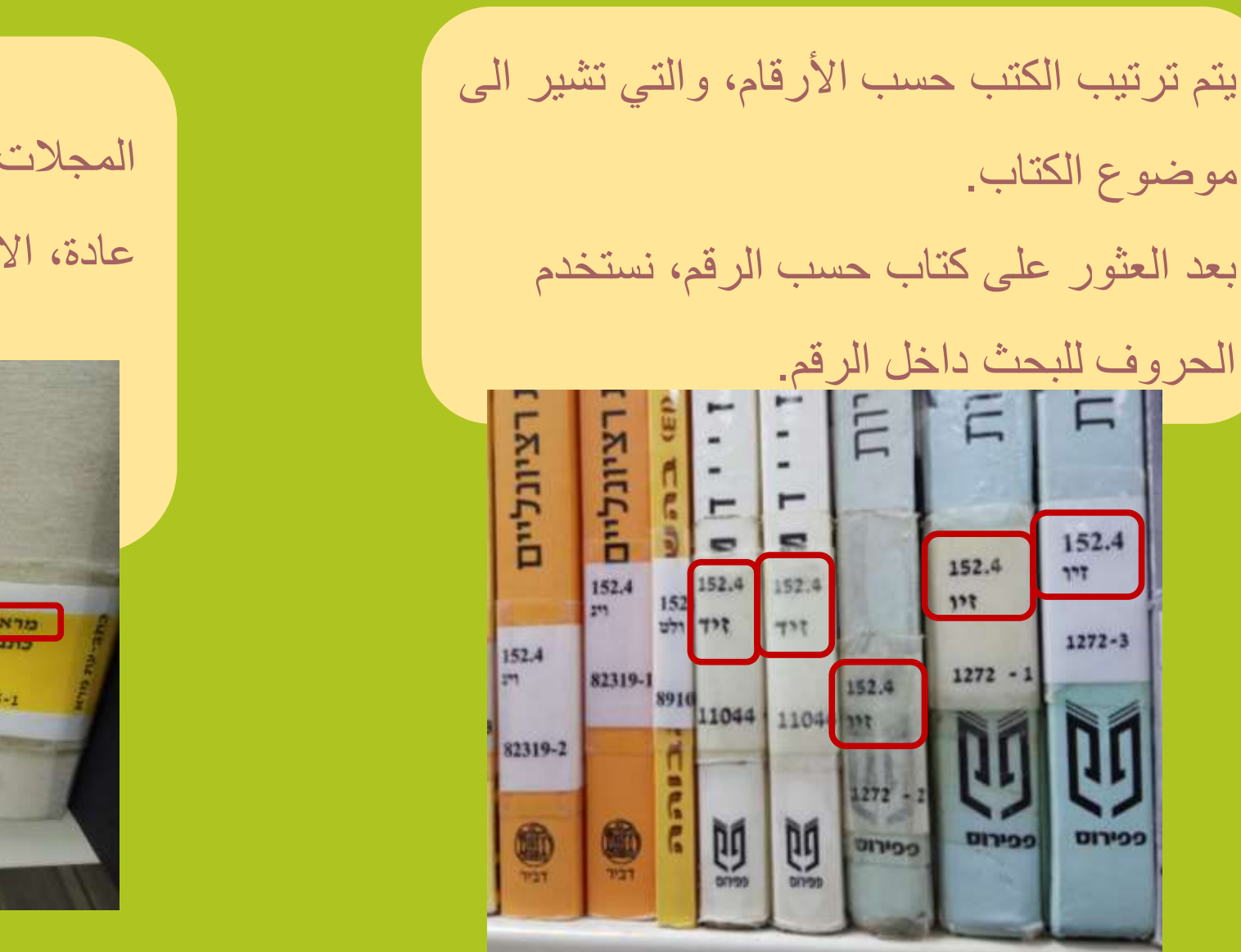

المجالت مرتبة حسب االحرف. عادة، الاحرف الثلاثة الأولى لاسم المجلة.

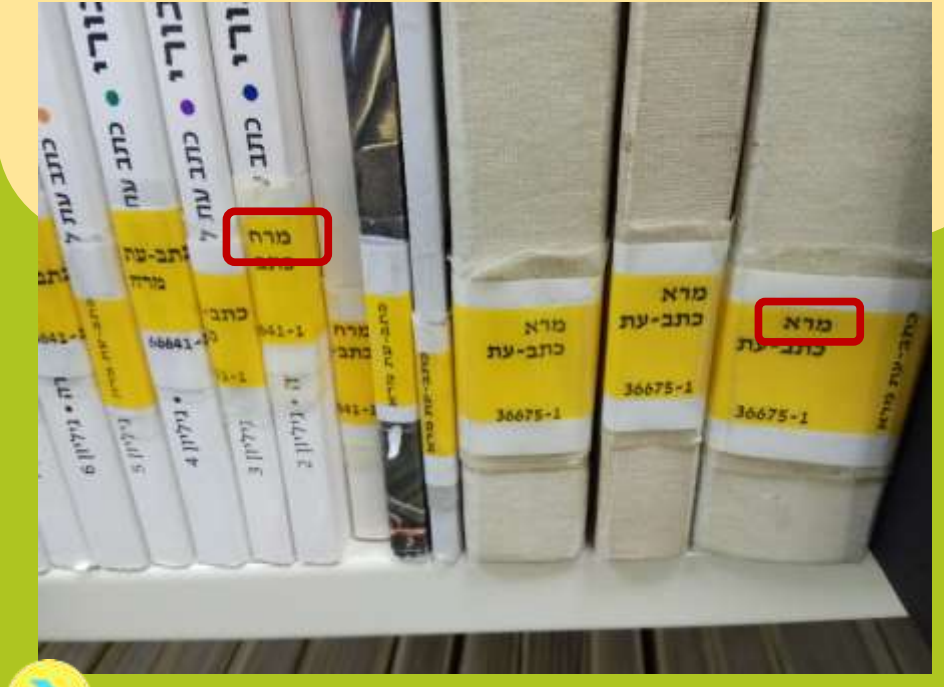

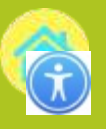

## **قوائم قراءة** APA**: عالمات مميزة للكتاب والمجلة**

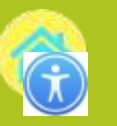

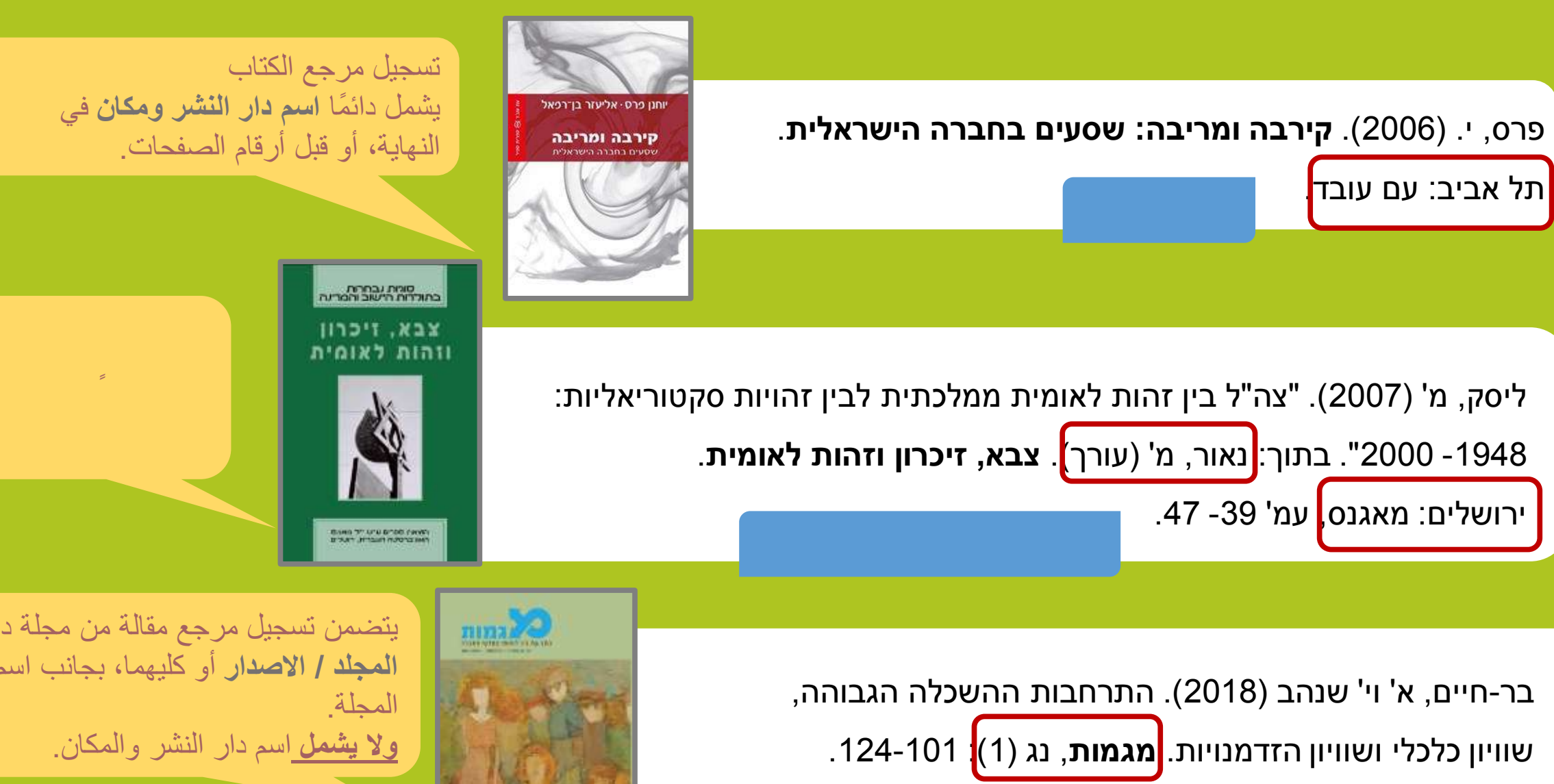

**STATISTICS Sko nerron sokal** 

ً يتضمن تسجيل مرجع مقالة من مجلة دائم ا **رقم المجلد / االصدار** أو كليهما، بجانب اسم **وال يشمل** اسم دار النشر والمكان.

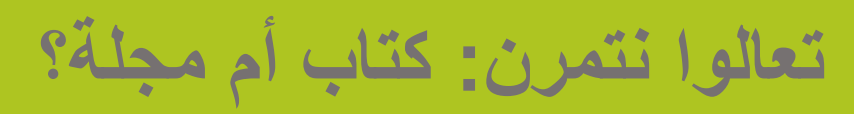

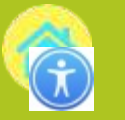

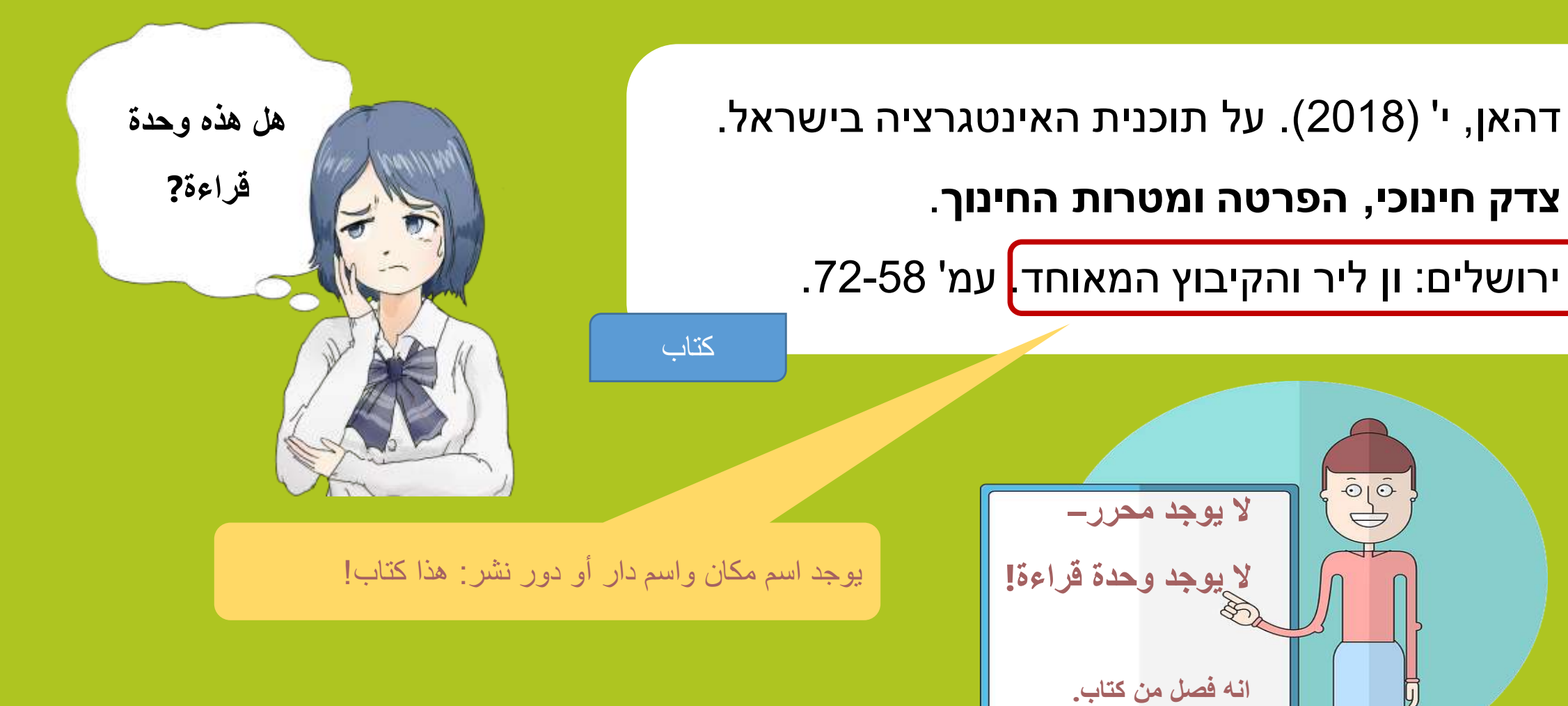

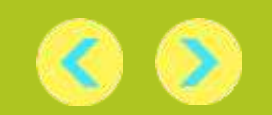

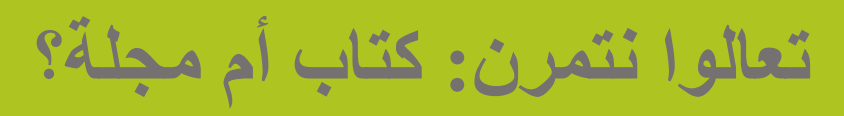

לב ארי, ל' )2006(. "מי מרוויח ומי מפסיד? מוביליות חברתית וקליטה באמצעות הגירה בקרב מהגרים ומהגרות ישראלים בארה"ב". סוגיות חברתיות בישראל 2:2<mark>3 - 42.</mark> לב ארי, ל' (2006).

**ال يوجد دار نشر وال مكان**

**انه ليس كتاب!**

 $\begin{picture}(120,10) \put(0,0){\line(1,0){15}} \put(15,0){\line(1,0){15}} \put(15,0){\line(1,0){15}} \put(15,0){\line(1,0){15}} \put(15,0){\line(1,0){15}} \put(15,0){\line(1,0){15}} \put(15,0){\line(1,0){15}} \put(15,0){\line(1,0){15}} \put(15,0){\line(1,0){15}} \put(15,0){\line(1,0){15}} \put(15,0){\line(1,0){15}} \put(15,0){\line($ 

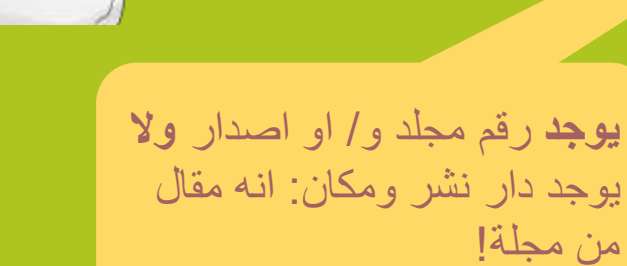

مقالة في مجلة

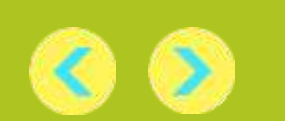

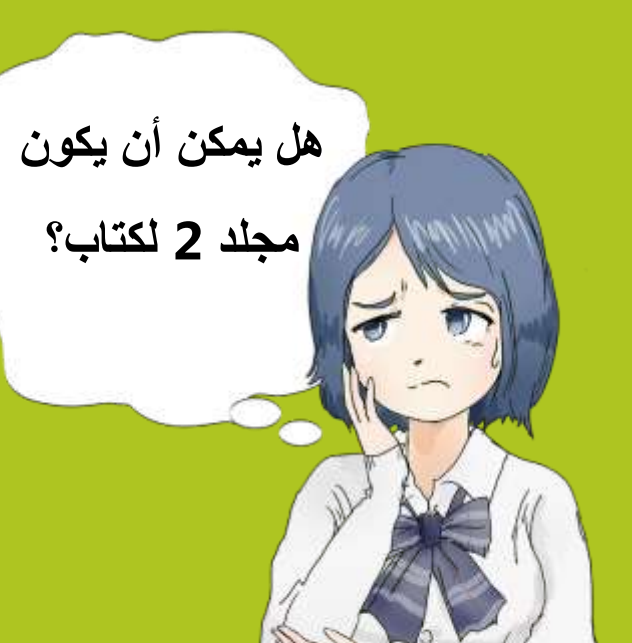

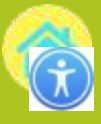

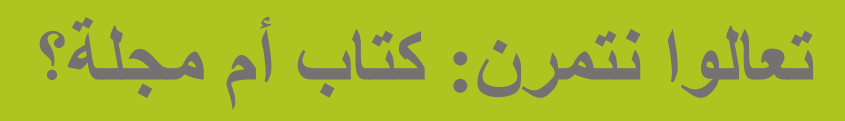

בר-טל, ד' ובן עמוס, א' )2004(. " פטריוטיזם כתופעה פסיכולוגית-

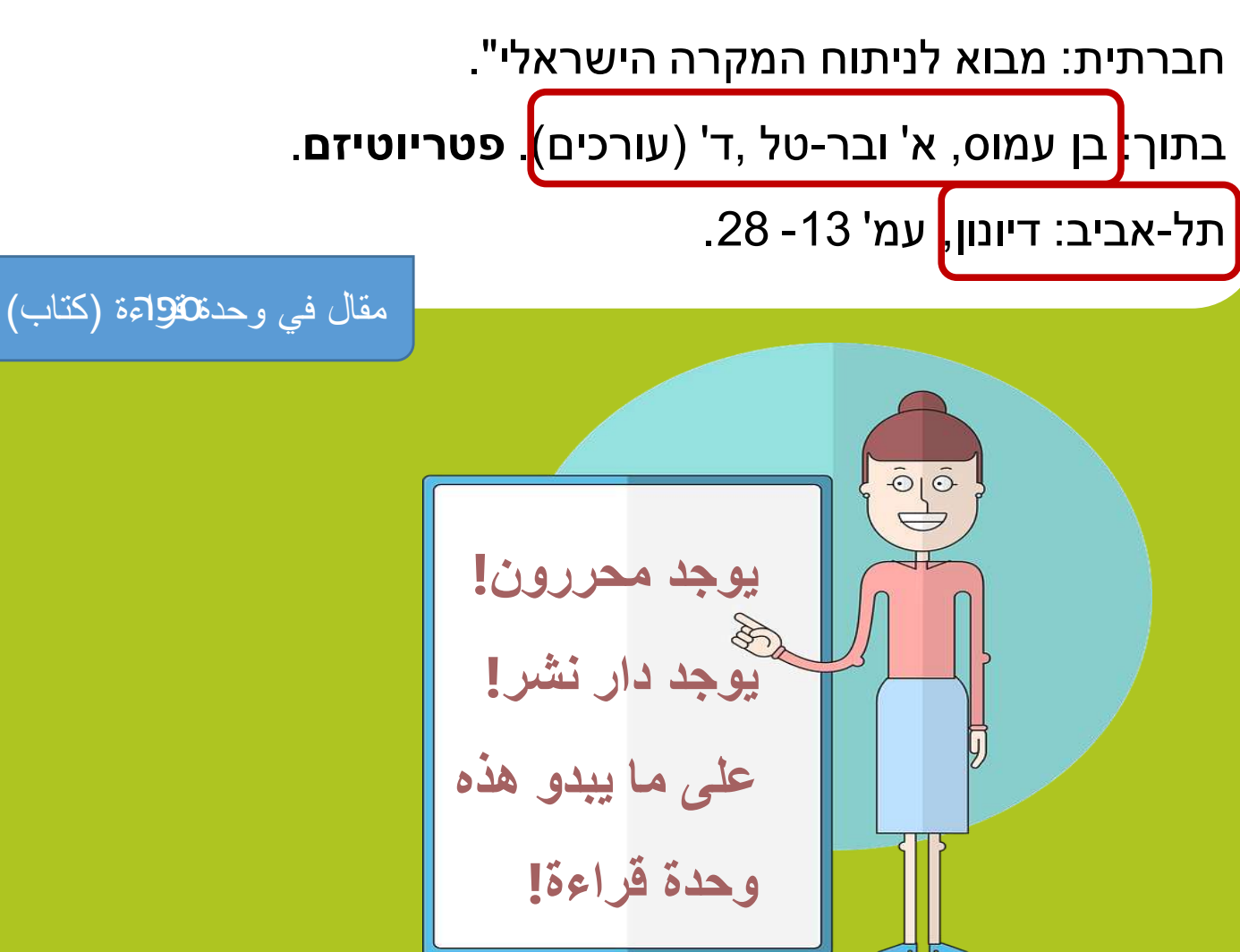

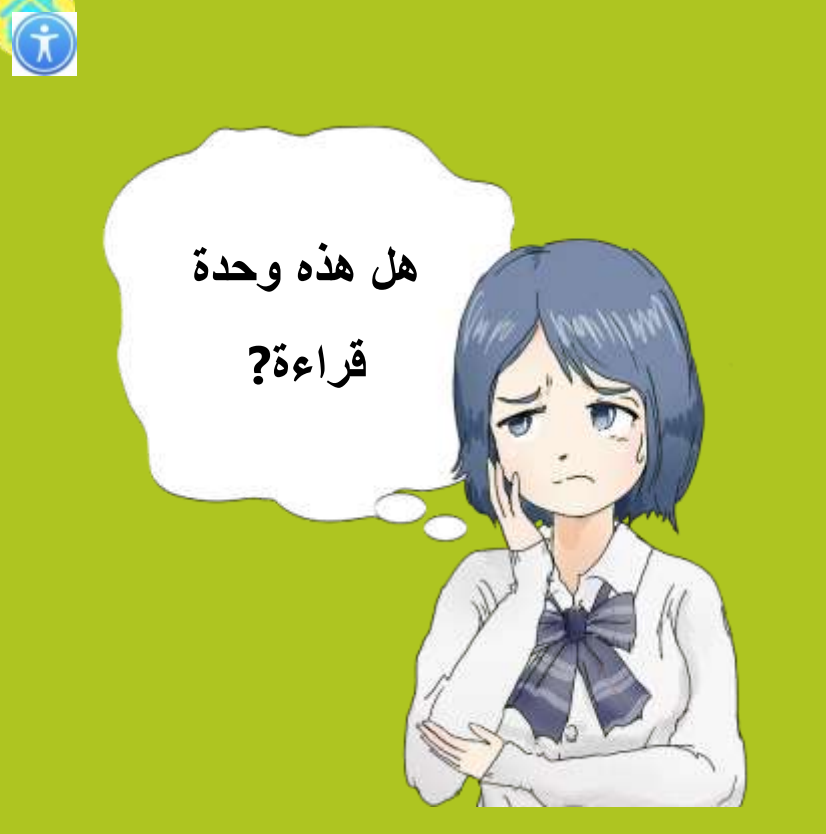

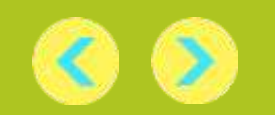

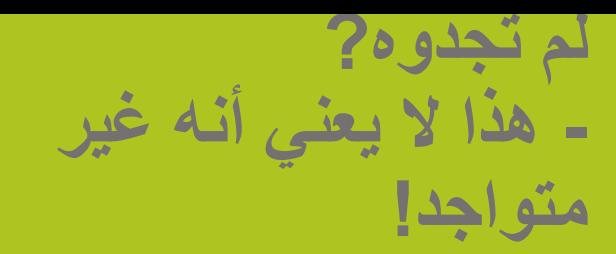

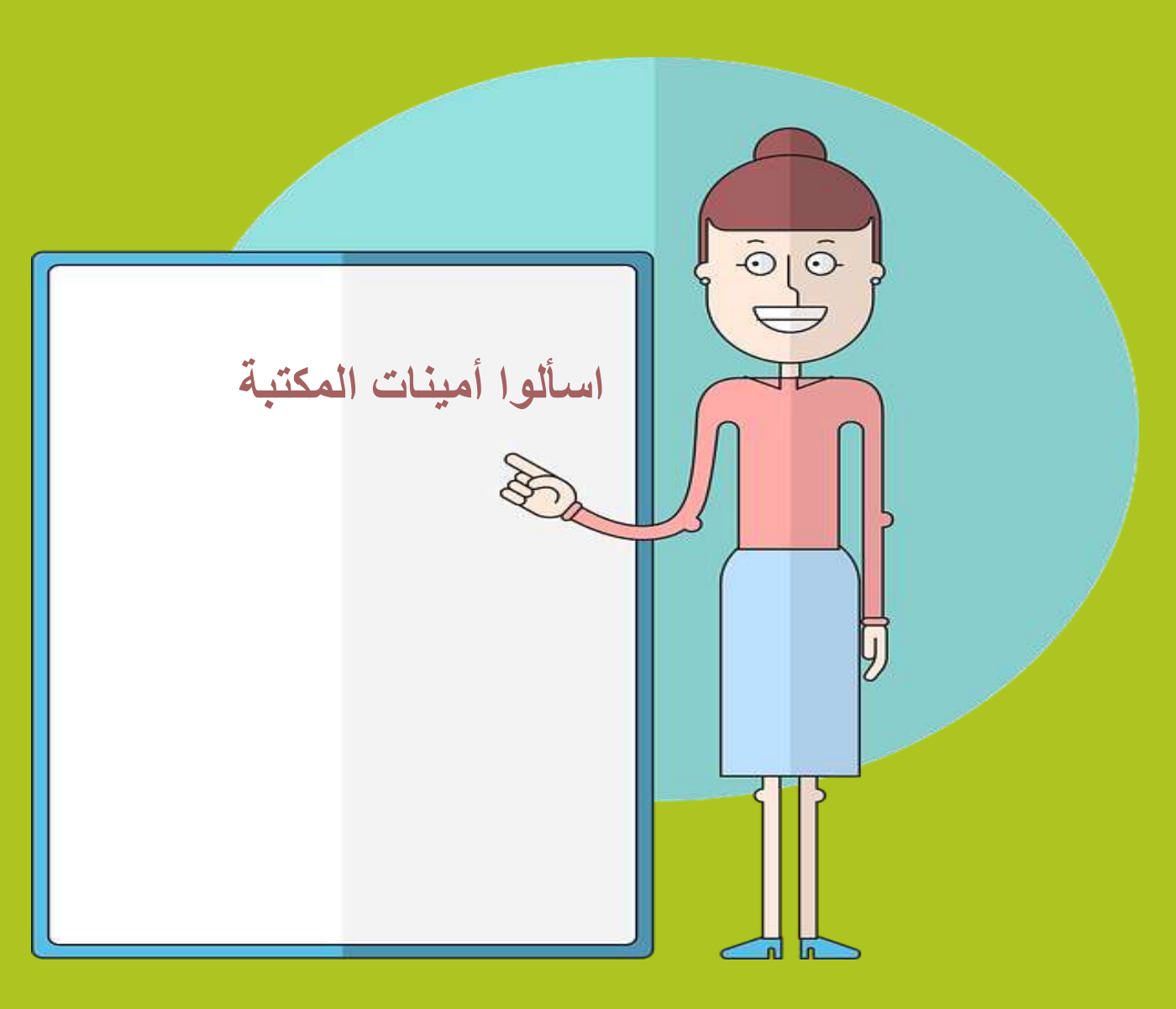

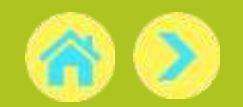

<span id="page-12-0"></span>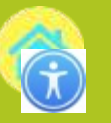

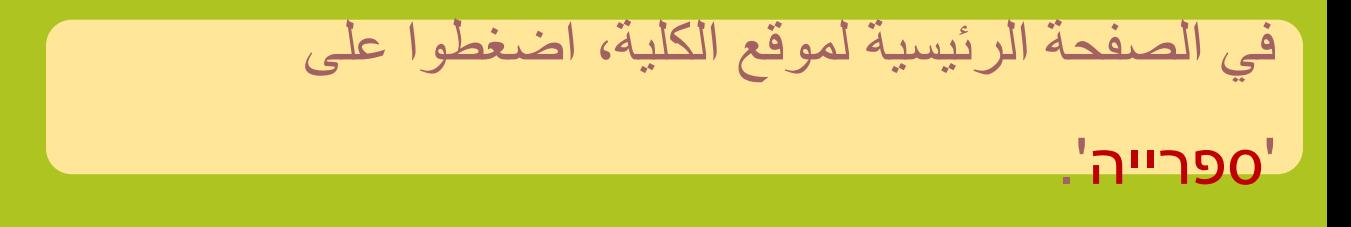

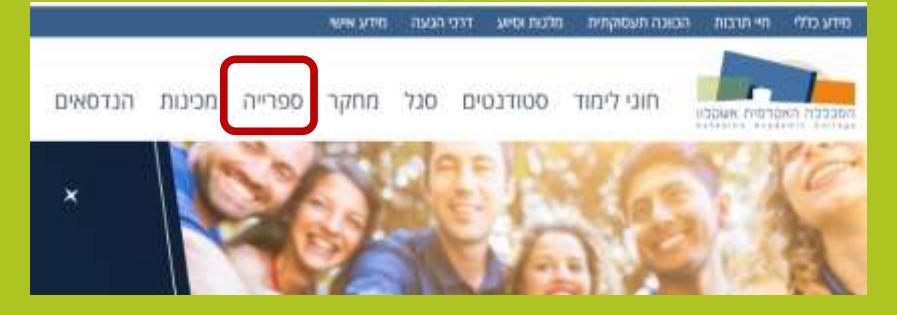

### في الصفحة الرئيسية لقناة الكلية، تظهر خانة البحث:

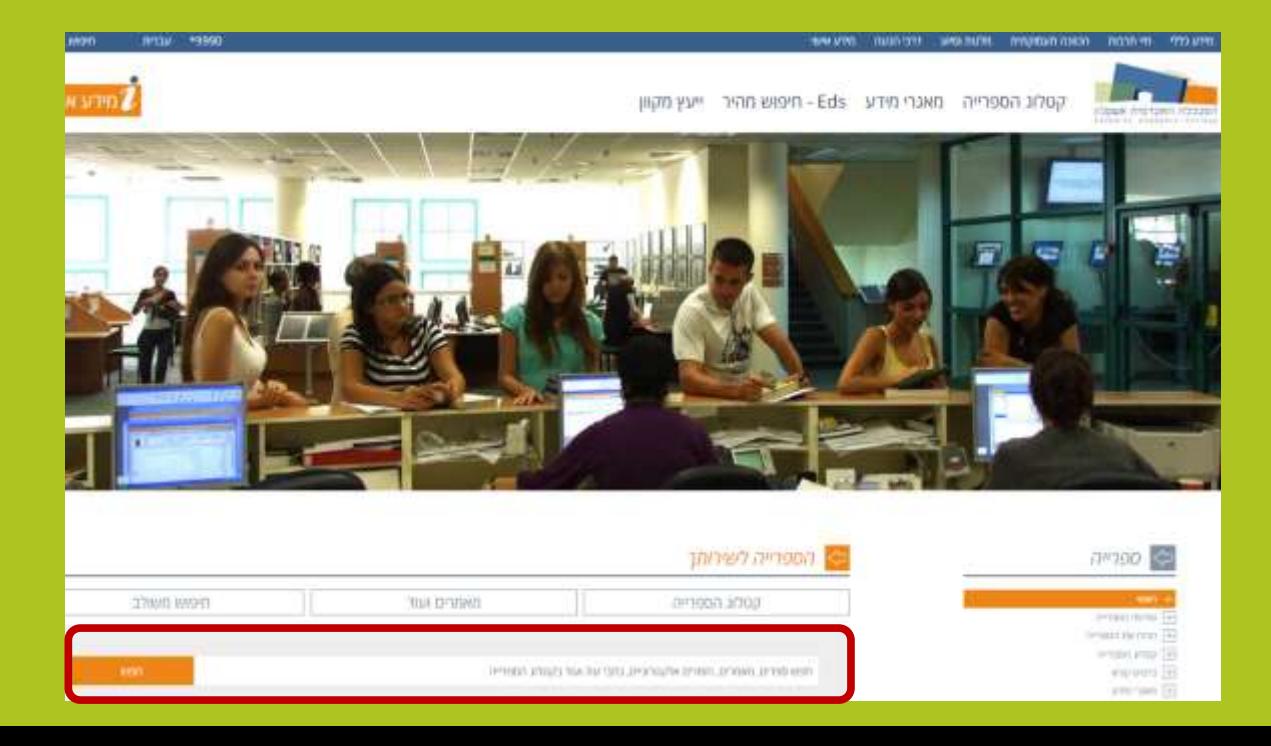

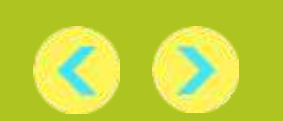

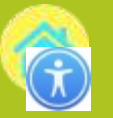

### تحت علامة تبويب **'קטלוג הספרייה**', اكتبوا اسم الكتاب.

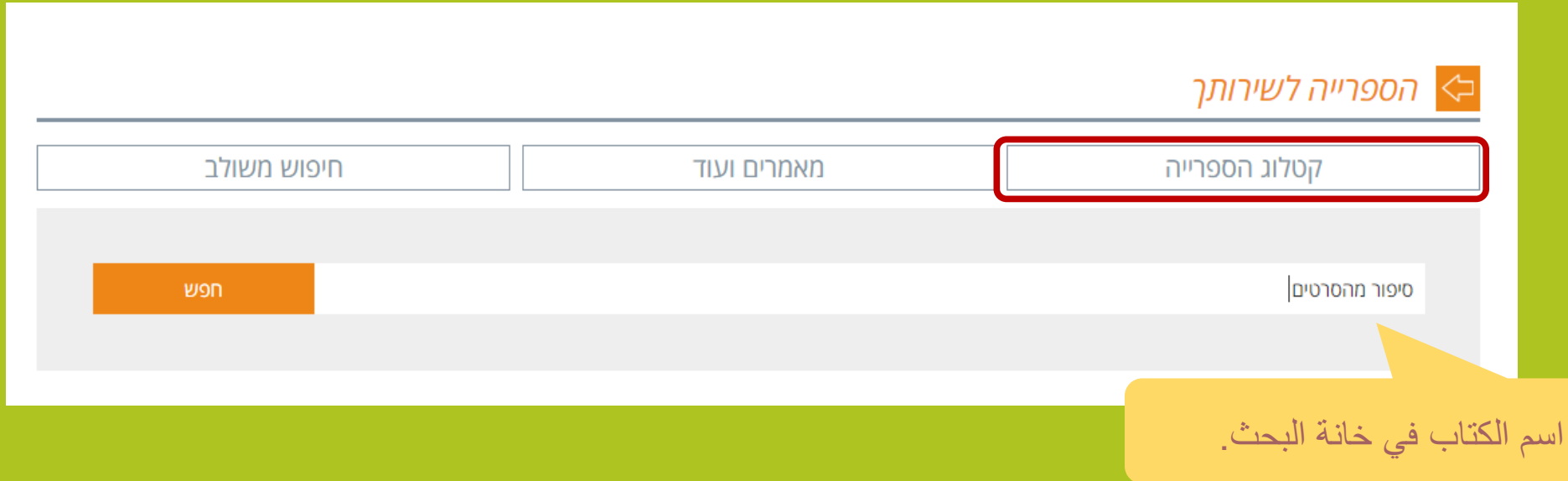

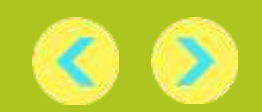

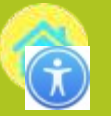

في قائمة النتائج، انتبهوا الى التفاصيل عن موقع الكتاب:

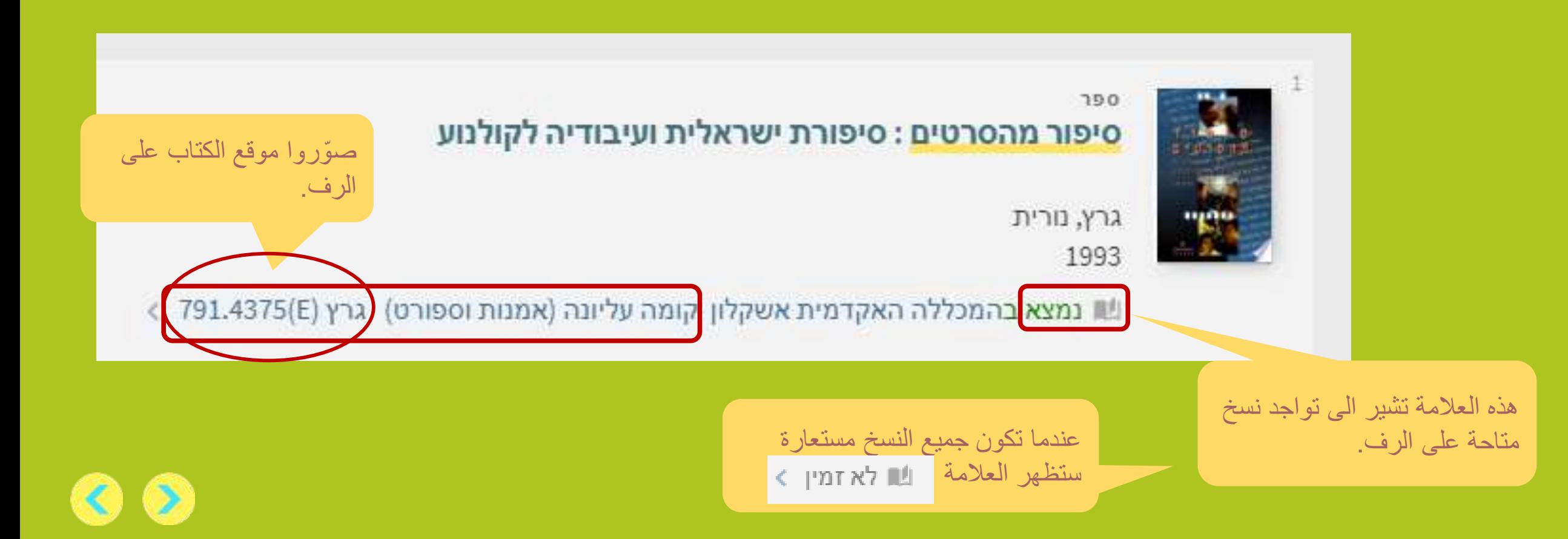

**العثور على كتاب حسب العنوان )اسم الكتاب(**

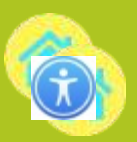

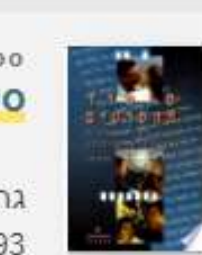

### סיפור מהסרטים: סיפורת ישראלית ועיבודיה לקולנוע

גרץ, נורית 1993

נשון נמצא בהמכללה האקדמית אשקלון קומה עליונה (אמנות וספורט) גרץ (£791.4375

هذا الرقم الذي يشير الى موضوع الكتاب. يتم ترتيب الكتب على الرفوف حسب المواضيع.

> نعثر على خزانة الكتاب حسب الموضوع )'אמנות וספורט'( وحسب نطاق الأرقام التي تتضمن 791.4375.

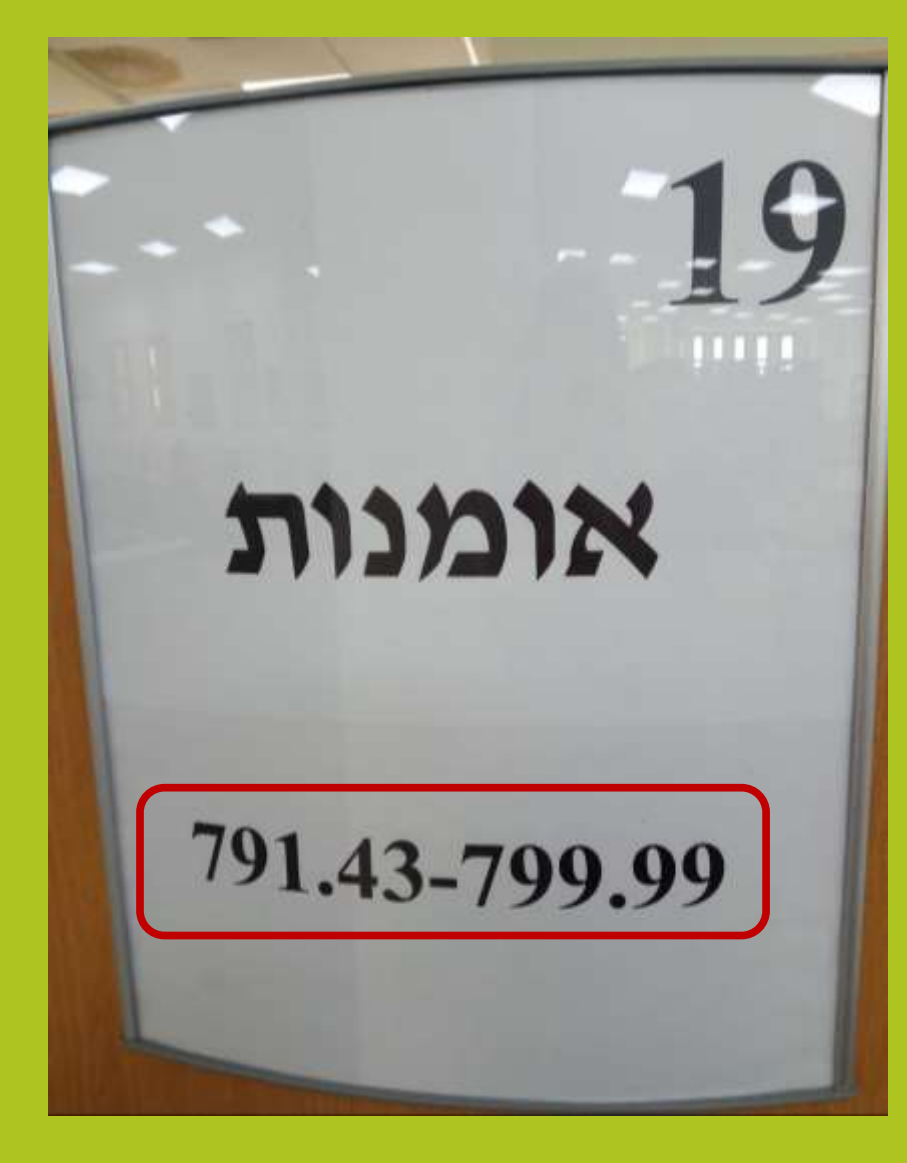

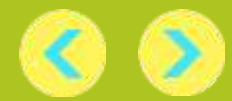

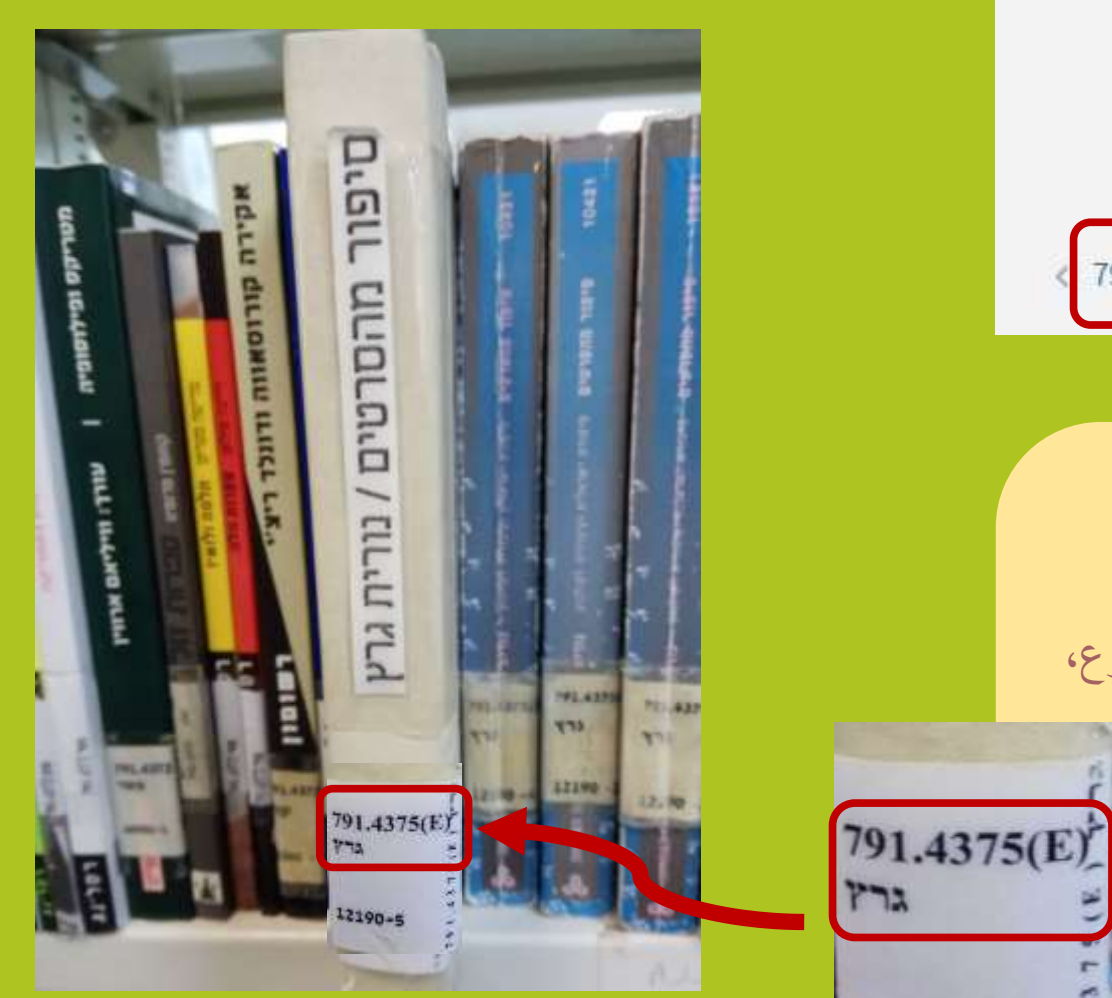

 $12190 - 5$ 

סיפור מהסרטים : סיפורת ישראלית ועיבודיה לקולנוע

גרץ, נורית 1993

390

שון נמצא בהמכללה האקדמית אשקלון<mark>. קומה עליונה (אמנות וספורט) גרץ (β1.4375)</mark>

نبحث أولاً عن الرقم العشري 791.4375 على الرف. نظرًا لأن الرقم يشير الى موضوع، فقد يكون هناك عشرات الكتب في نفس الموضوع، بنفس العدد. في هذه الحالة ، سوف نبحث في العدد، بترتيب الابجدية للاحرف (גרץ). ً

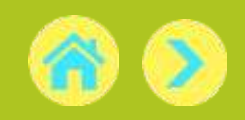

 $\bigcirc$ 

**العثور على مقال مطبوع بالعبرية** 

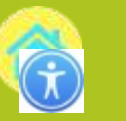

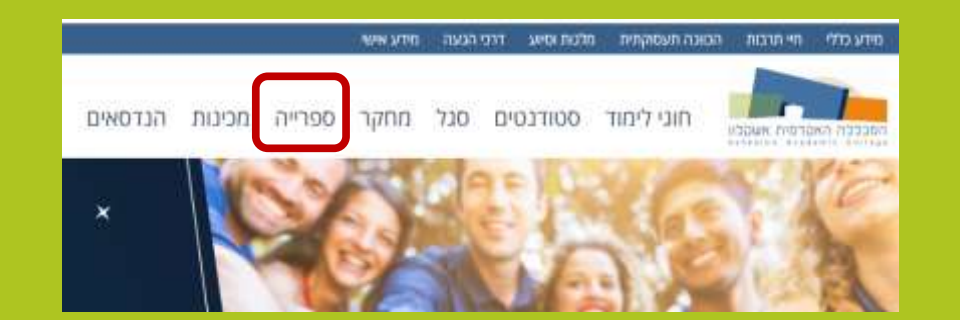

### في الصفحة الرئيسية لقناة المكتبة، تظهر خانة البحث: 2

1

في الصفحة الرئيسية لموقع الكلية، انقروا على 'ספרייה'.

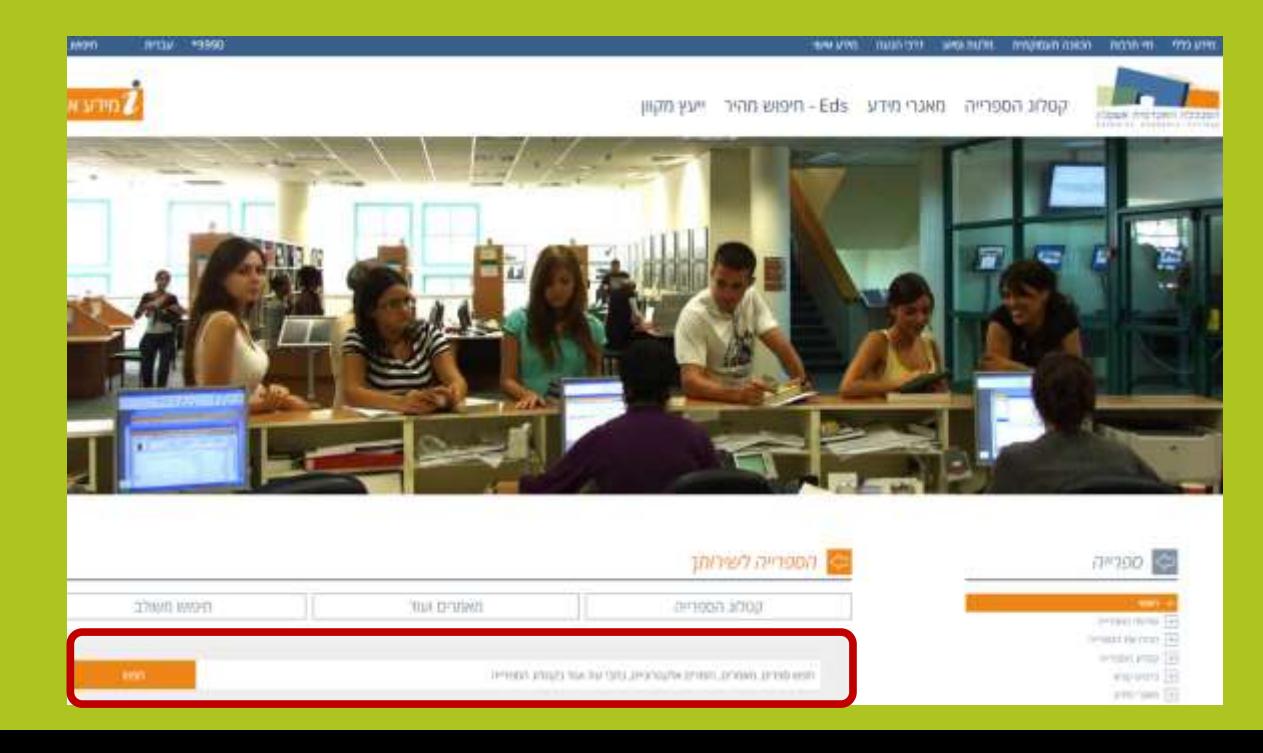

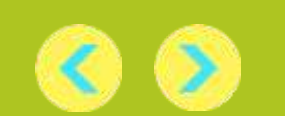

## **العثور على مقال مطبوع بالعبرية**

للعثور على مقالة بصيغة مطبوعة، ابحث عن الكتاب أو المجلة التي تم نشره فيه، في كتالوج المكتبة.

ריבלין, רובי. )2008(. שחיתות שלטונית - הפרדיגמה שלא הכרתם.

עיונים בביטחון לאומי*, 9¦ 100-95.* 

ابحثوا حسب اسم المجلة.

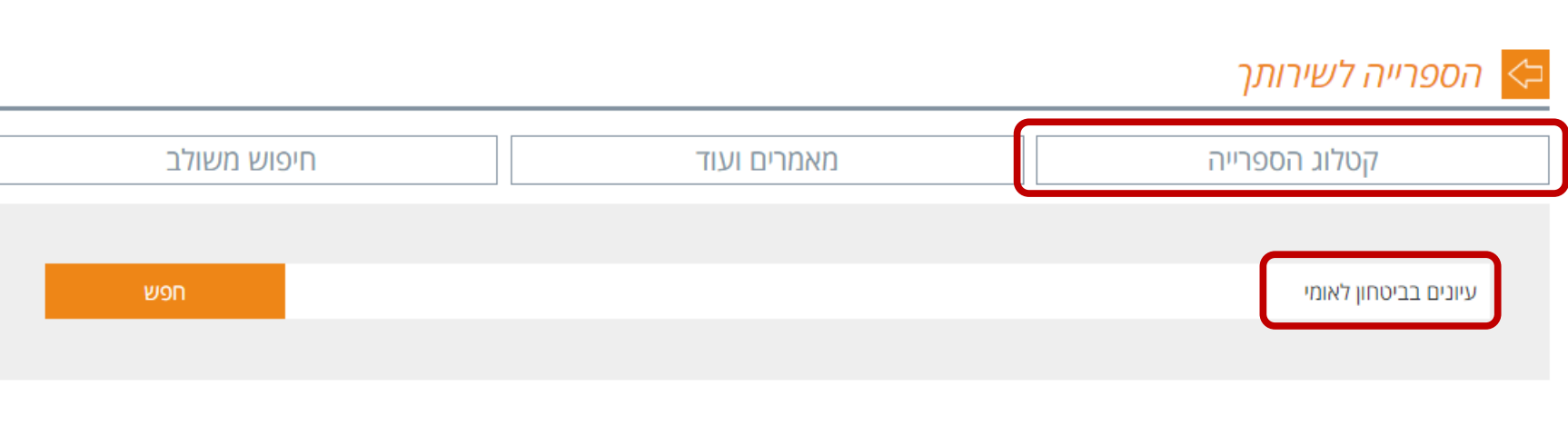

<span id="page-18-0"></span>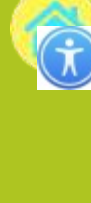

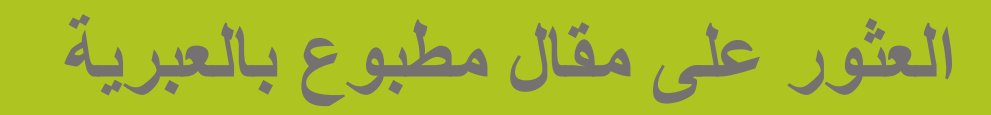

### في نتائج البحث، اختاروا العنصر الذي أشير اليه ك- 'כתב עת'.

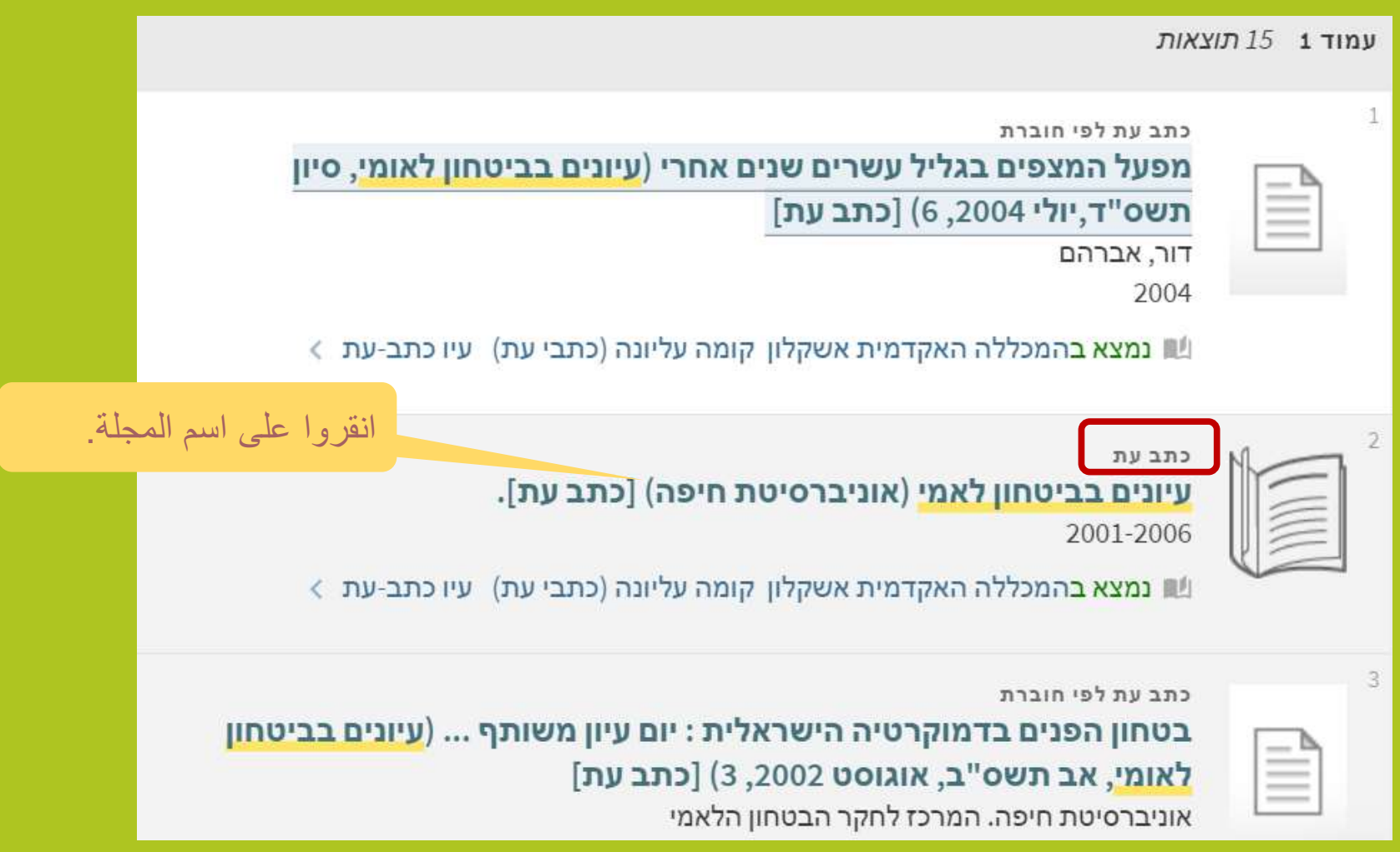

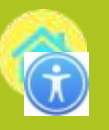

 $\bullet$ 

 $\bullet$ 

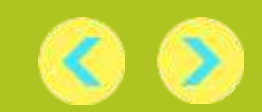

بجانب اسم المجلة، سيكون هناك الهمبوغراف الخاص بهم - األحرف الثالثة التي بموجبها وضعت على الرف.

עין <mark>כתב-עת גα בהמכללה האקדמית אשקלון קומה עליונה (כתבי עת) עיו כתב-עת ∢</mark>

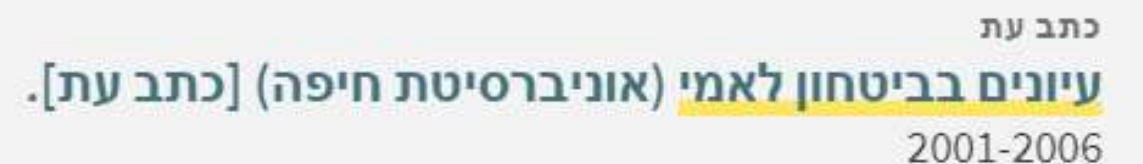

يتم ترتيب المجالت على الرف حسب الترتيب األبجدي لهمبوغراف الخاص بهم، مثل كلمات في القاموس، وعادة ما تكون هذه هي الأحرف الثلاثة الأولى من اسم المجلة،

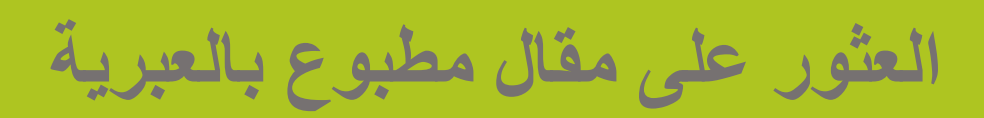

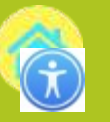

**العثور على مقال مطبوع بالعبرية** 

### للتأكد من أن المجلد/ الإصدار المطلوب متواجد في المكتبة، اضغطوا على الأيقونة  $\nabla$  وبعد ذلك على 'תיאור':

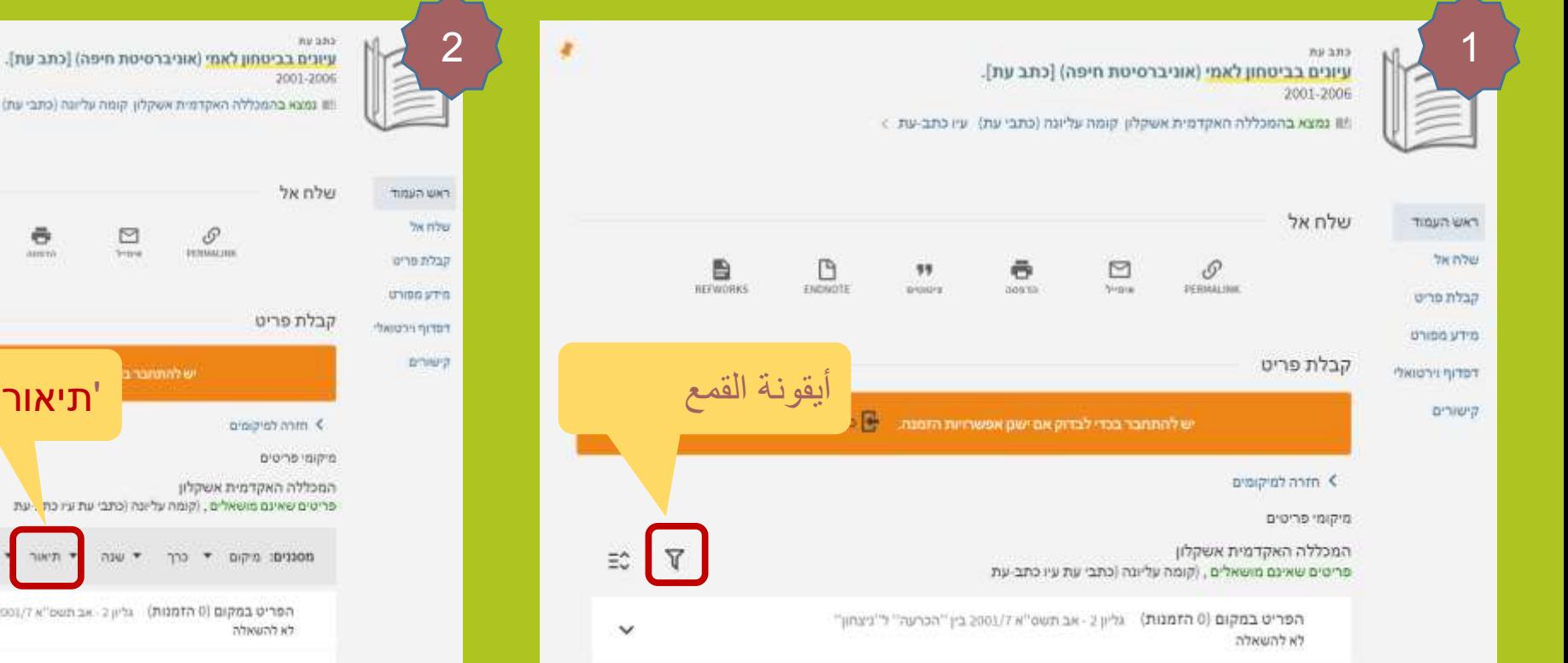

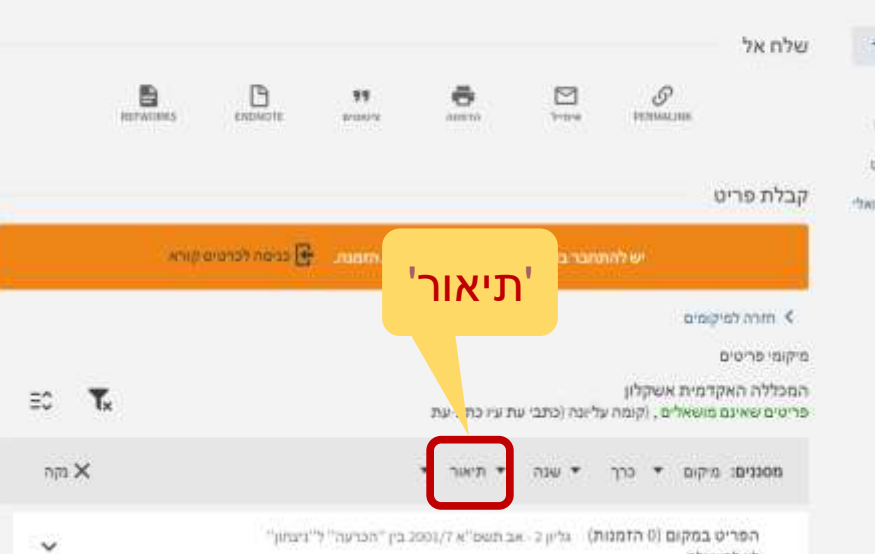

קומה עליונה (כתבי עת) עיו כתב-עת

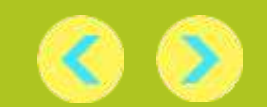

**العثور على مقال مطبوع بالعبرية** 

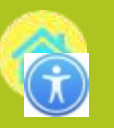

 $\mathbf{C}$ 

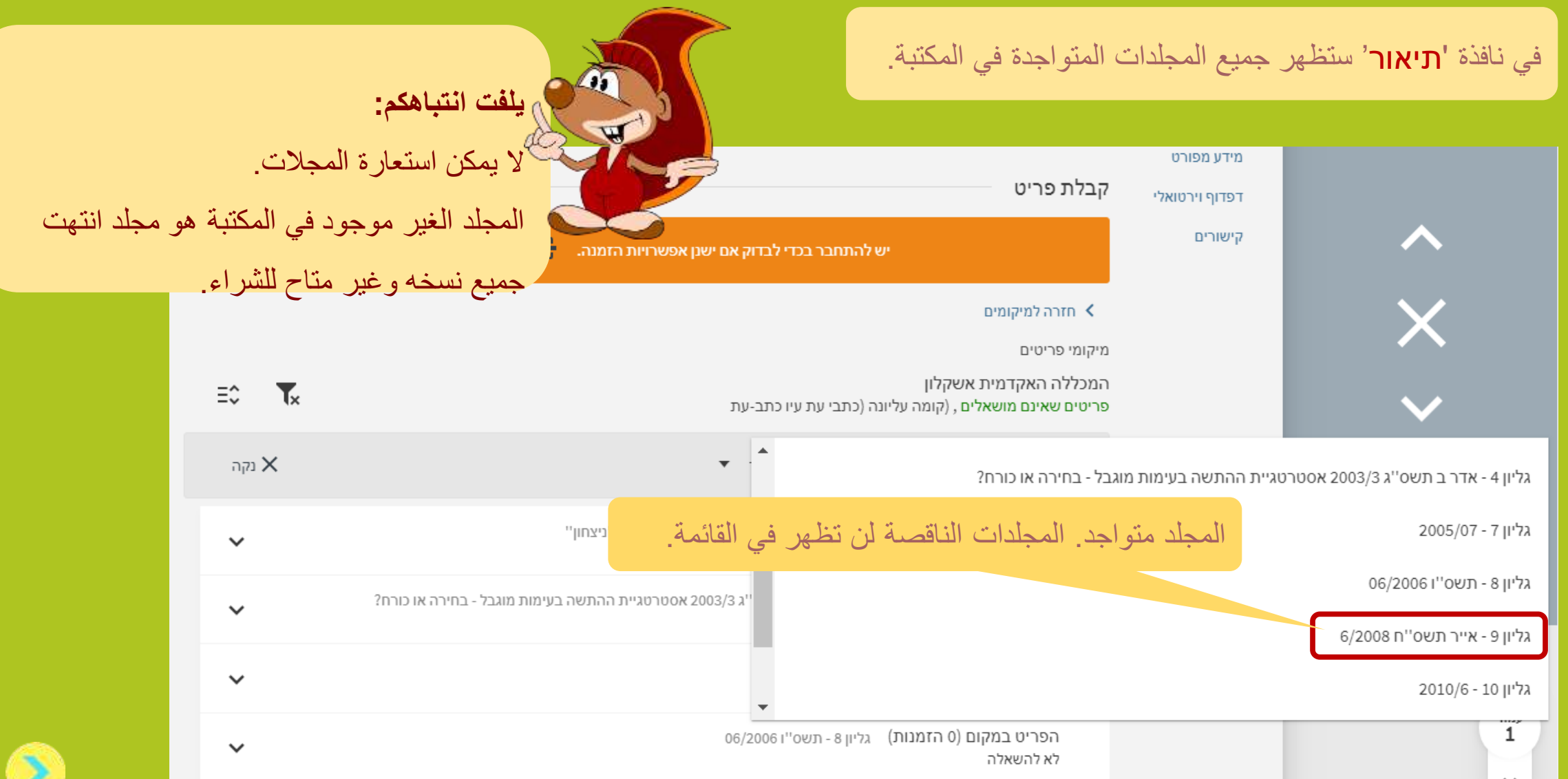

![](_page_23_Picture_0.jpeg)

![](_page_23_Picture_1.jpeg)

![](_page_23_Picture_2.jpeg)

![](_page_23_Picture_3.jpeg)

![](_page_23_Picture_46.jpeg)

![](_page_23_Picture_5.jpeg)

![](_page_23_Picture_6.jpeg)

## **العثور على مقال الكتروني بالعبرية**

![](_page_24_Picture_1.jpeg)

![](_page_24_Figure_2.jpeg)

![](_page_24_Picture_3.jpeg)

2

![](_page_24_Picture_4.jpeg)

![](_page_24_Picture_5.jpeg)

![](_page_24_Picture_6.jpeg)

**العثور على مقال الكتروني بالعبرية**

![](_page_25_Figure_1.jpeg)

<span id="page-25-0"></span>![](_page_25_Picture_2.jpeg)

**العثور على مقال الكتروني بالعبرية**

![](_page_26_Picture_1.jpeg)

![](_page_26_Figure_2.jpeg)

![](_page_26_Picture_3.jpeg)

**العثور على مقال الكتروني بالعبرية**

![](_page_27_Picture_1.jpeg)

، منكم ادخال اسم

![](_page_27_Picture_25.jpeg)

![](_page_27_Picture_3.jpeg)

## **العثور على مقال باإلنجليزية**

![](_page_28_Picture_1.jpeg)

![](_page_28_Figure_2.jpeg)

2

![](_page_28_Picture_3.jpeg)

![](_page_28_Picture_4.jpeg)

![](_page_28_Picture_5.jpeg)

![](_page_28_Figure_6.jpeg)

![](_page_28_Picture_7.jpeg)

<span id="page-29-0"></span>![](_page_29_Figure_0.jpeg)

**العثور على مقال باإلنجليزية**

![](_page_30_Picture_1.jpeg)

![](_page_30_Picture_2.jpeg)

![](_page_30_Picture_3.jpeg)

**العثور على مقال باإلنجليزية**

![](_page_31_Figure_1.jpeg)

![](_page_31_Picture_2.jpeg)

<span id="page-32-0"></span>![](_page_32_Picture_1.jpeg)

### يتم استعارة الكتب المرجعية لمدة أسبوع.

مع نهاية فترة الاستعارة، يمدد النظام الاستعارة لمدة أسبوع اضافي، تلقائيًا. عندما لا تتوفر نسخ في المكتبة ويطلب قارئ آخر الكتاب الذي استعرتموه، لن يتم تمديد االستعارة. ً

في هذه الحالة، ستتلقون رسالة SMS ويجب عليكم إرجاع الكتاب بحلول نهاية فترة االستعارة. يغرم كل يوم تأخير.

![](_page_32_Picture_5.jpeg)

![](_page_32_Picture_6.jpeg)

![](_page_33_Picture_1.jpeg)

![](_page_33_Figure_2.jpeg)

![](_page_33_Picture_3.jpeg)

![](_page_34_Picture_0.jpeg)

![](_page_34_Figure_2.jpeg)

![](_page_34_Picture_3.jpeg)

![](_page_34_Picture_4.jpeg)

![](_page_35_Picture_1.jpeg)

![](_page_35_Picture_12.jpeg)

![](_page_35_Picture_3.jpeg)

![](_page_36_Picture_1.jpeg)

uy (

G.

![](_page_36_Picture_38.jpeg)

<span id="page-37-0"></span>![](_page_37_Picture_0.jpeg)

**طلب كتاب تمت استعارته**

إذا كان الكتاب الذي تريدونه غير متوفر في المكتبة، يمكنكم طلبه. أن يعيده بنهاية فترة االستعارة. ً

![](_page_37_Picture_3.jpeg)

![](_page_37_Picture_4.jpeg)

![](_page_38_Picture_0.jpeg)

**طلب كتاب تمت استعارته**

![](_page_38_Figure_2.jpeg)

![](_page_38_Picture_3.jpeg)

![](_page_39_Picture_0.jpeg)

### **طلب كتاب تمت استعارته**

![](_page_39_Figure_2.jpeg)

![](_page_39_Picture_3.jpeg)

**طلب كتاب تمت استعارته**

![](_page_40_Picture_1.jpeg)

![](_page_40_Picture_13.jpeg)

![](_page_40_Picture_3.jpeg)

**طلب كتاب تمت استعارته**

![](_page_41_Picture_1.jpeg)

![](_page_41_Figure_2.jpeg)

![](_page_42_Picture_0.jpeg)

![](_page_42_Picture_1.jpeg)

![](_page_42_Picture_32.jpeg)

![](_page_42_Picture_33.jpeg)

![](_page_42_Picture_4.jpeg)

### **عرض العناصر التي اعدتموها**

![](_page_43_Picture_1.jpeg)

![](_page_43_Figure_2.jpeg)

![](_page_43_Picture_3.jpeg)

![](_page_43_Figure_4.jpeg)

![](_page_43_Picture_5.jpeg)

![](_page_43_Picture_6.jpeg)

**عرض العناصر التي اعدتموها**

<span id="page-44-0"></span>![](_page_44_Picture_1.jpeg)

![](_page_44_Figure_2.jpeg)

![](_page_44_Picture_3.jpeg)

![](_page_45_Picture_0.jpeg)

**عرض العناصر التي اعدتموها**

![](_page_45_Picture_2.jpeg)

![](_page_45_Picture_3.jpeg)

**عرض العناصر التي اعدتموها**

⋗

![](_page_46_Picture_1.jpeg)

![](_page_46_Picture_14.jpeg)

![](_page_46_Picture_3.jpeg)

![](_page_47_Picture_0.jpeg)

### **عرض العناصر التي اعدتموها**

![](_page_47_Figure_2.jpeg)

**عرض العناصر التي اعدتموها**

![](_page_48_Figure_1.jpeg)

![](_page_48_Figure_2.jpeg)

![](_page_48_Picture_3.jpeg)

![](_page_49_Picture_0.jpeg)

<span id="page-49-0"></span>![](_page_49_Picture_1.jpeg)

![](_page_49_Picture_18.jpeg)

![](_page_49_Picture_3.jpeg)

![](_page_50_Picture_0.jpeg)

**شاهدوا عمليات البحث التي حفظتموها** 

![](_page_50_Figure_2.jpeg)

![](_page_51_Picture_0.jpeg)

![](_page_51_Picture_1.jpeg)

حفظتموها.

سيتم حفظ عمليات البحث عن طريق الكلمات الرئيسية للبحث.

![](_page_51_Picture_4.jpeg)

![](_page_51_Picture_5.jpeg)

![](_page_51_Picture_6.jpeg)

![](_page_51_Picture_7.jpeg)

# **توجه الى أمينات المكتبة لالستشارة**

<span id="page-52-0"></span>![](_page_52_Picture_1.jpeg)

الخدمة االستشارية متاحة طوال ساعات عمل المكتبة. سيكون من دواعي سرور أمينات المكتبة لالستشارة إرشادكم في العثور على عنصر معين، أو البحث عن مواد حول موضوع بحثكم. يقع مكتب االستشارة في الطابق العلوي من المكتبة. يمكن أيضا التواصل مع أمينات المكتبة لالستشارة من خالل خدمة 'שאל מידען'. سيتم الرد على أي أسئلة ترسلها إلى 'שאל מידען'. ً

في غضون يومي عمل.

![](_page_52_Picture_4.jpeg)

![](_page_52_Picture_5.jpeg)

**انسخوا االقتباسات الى قائمة مراجعكم** 

اختاروا نمط االقتباس المفضل وانسخوا الى قائمة مراجعكم )يشيع استخدام APA في مجال العلوم السلوكية).

تذكر أن تتأكد من صحة االقتباس وفقا للقواعد. الم جمال<br>المالية

image by [mohamed](https://pixabay.com/users/mohamed_hassan-5229782/?utm_source=link-attribution&utm_medium=referral&utm_campaign=image&utm_content=2970038) Hassan from

![](_page_53_Picture_48.jpeg)

![](_page_53_Picture_4.jpeg)

G

**انسخوا االقتباسات الى قائمة مراجعكم** 

<span id="page-54-0"></span>![](_page_54_Picture_1.jpeg)

才

![](_page_54_Picture_68.jpeg)

![](_page_54_Picture_3.jpeg)

![](_page_54_Picture_69.jpeg)

![](_page_54_Figure_5.jpeg)

![](_page_54_Figure_6.jpeg)

#### ▶ חזרה למיקומים ▶

מיקומי פריטים

![](_page_54_Picture_70.jpeg)

ו<sub>י</sub>פו יט במקום לבדיקת משך ההשאלה יש להתחבר לחשבון המשתמש

![](_page_54_Picture_11.jpeg)

![](_page_54_Picture_12.jpeg)

 $\equiv \hat{z}$ 

 $\checkmark$